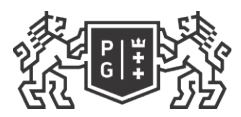

## **THANGE GDANSK UNIVERSITY**<br>QF TECHNOLOGY

## Subject card

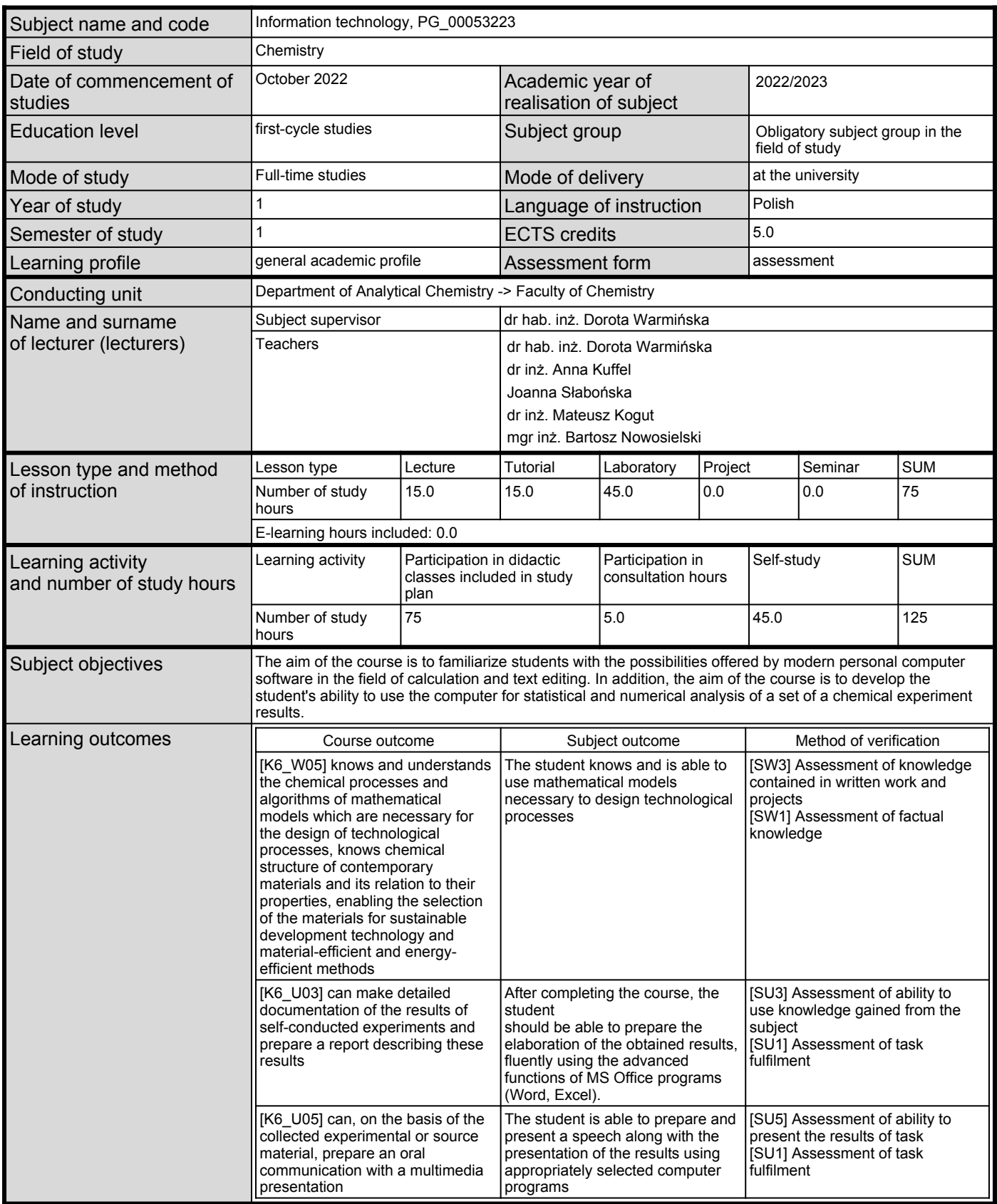

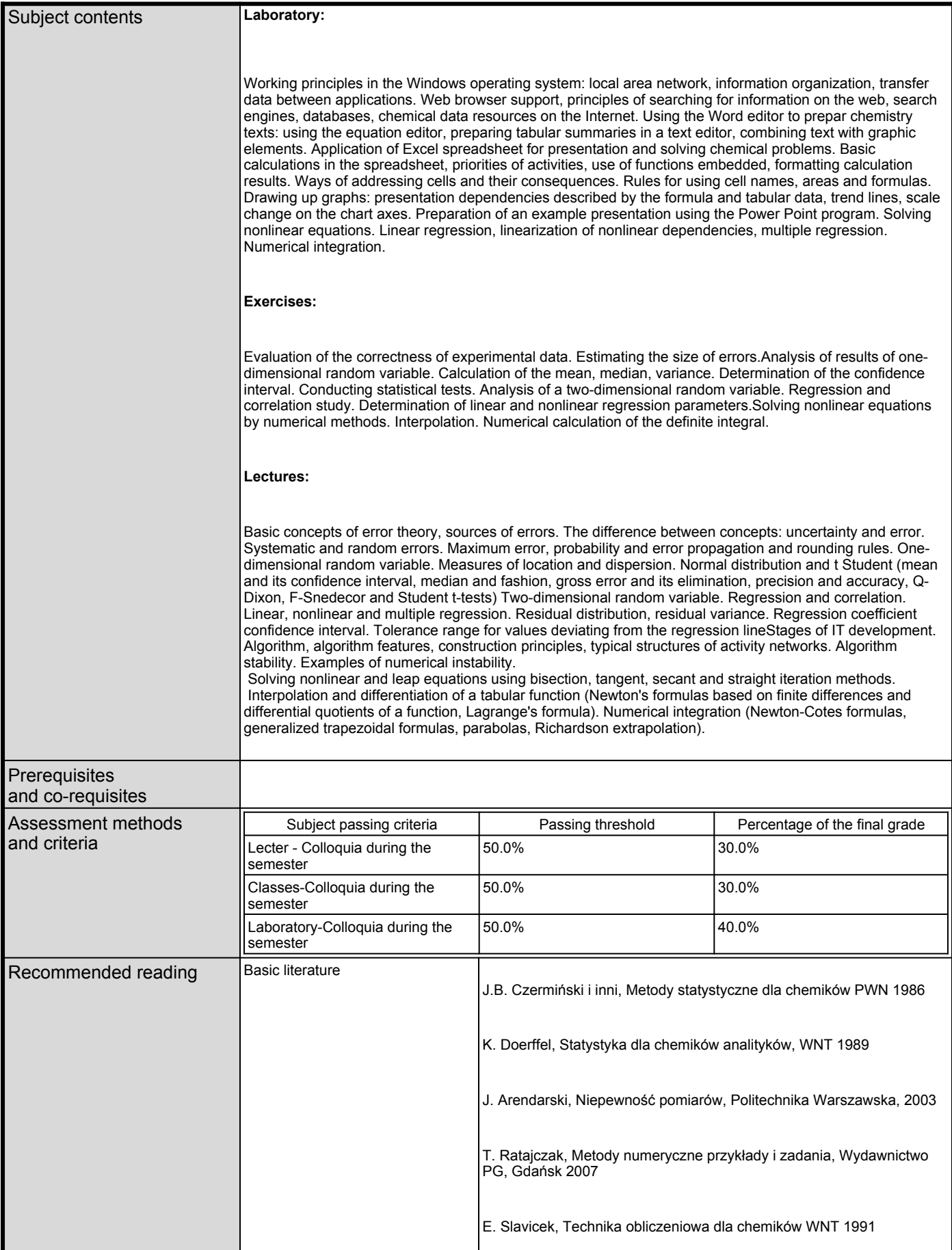

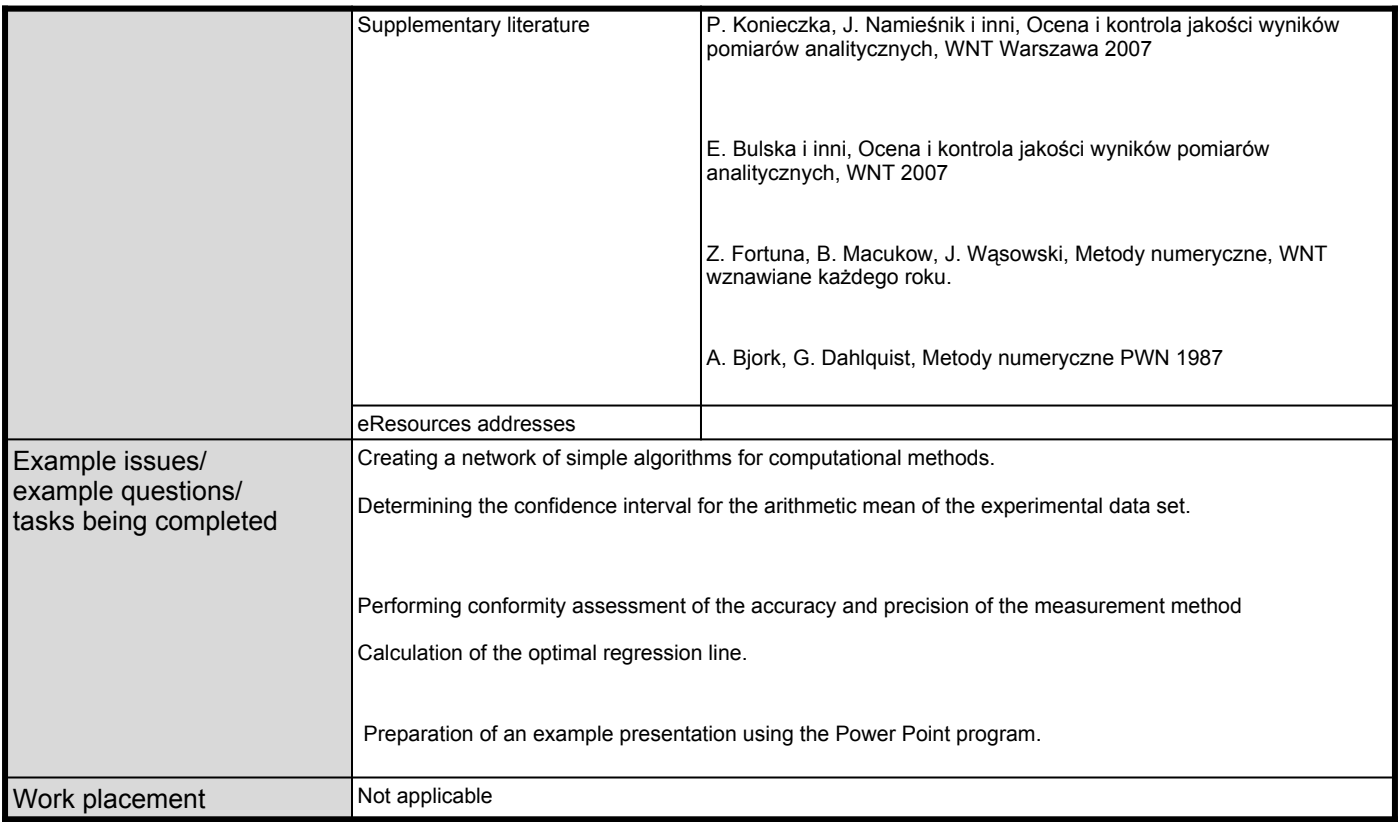